# Package 'flowWorkspace'

October 7, 2014

<span id="page-0-0"></span>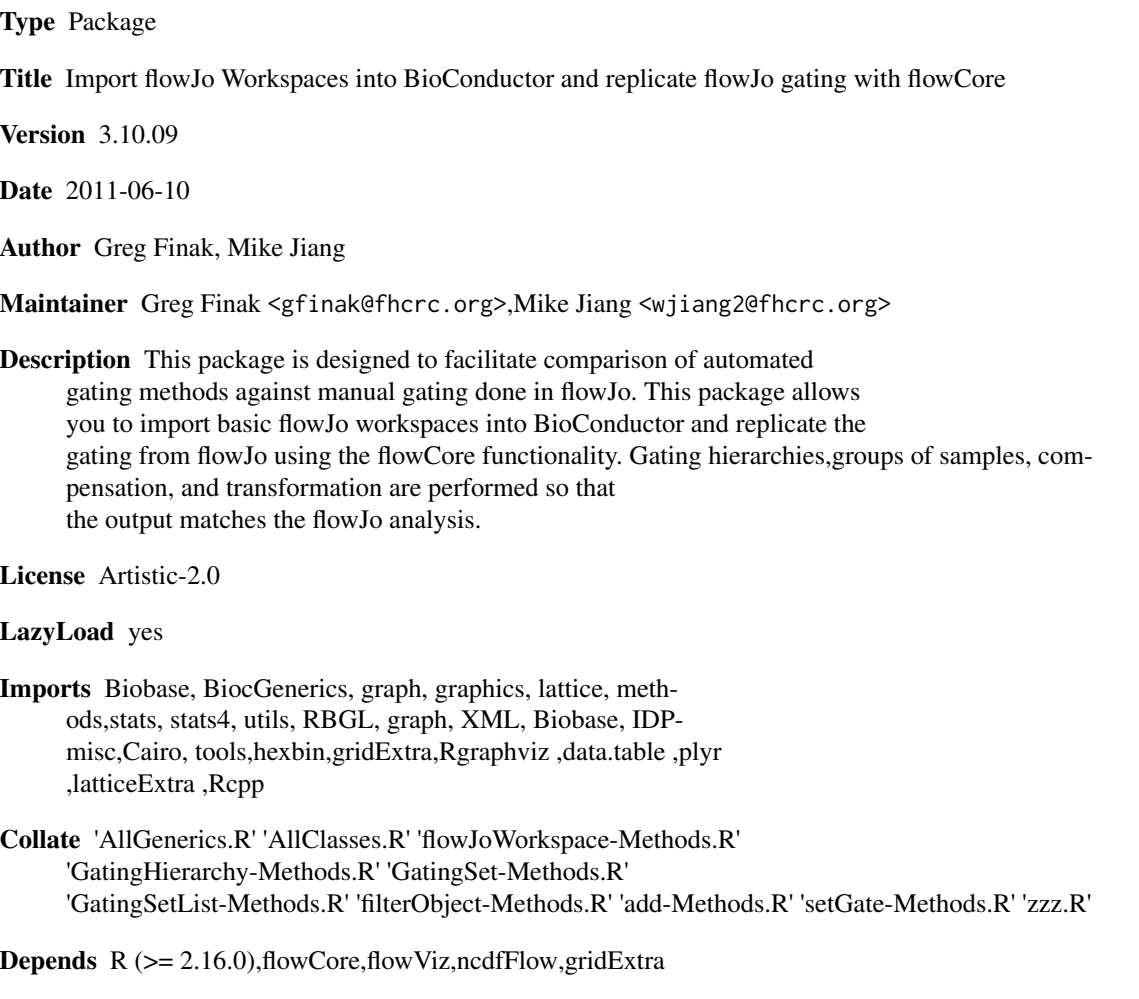

biocViews FlowCytometry, DataImport, Preprocessing, DataRepresentation

Suggests testthat ,flowWorkspaceData ,RSVGTipsDevice

LinkingTo Rcpp

# R topics documented:

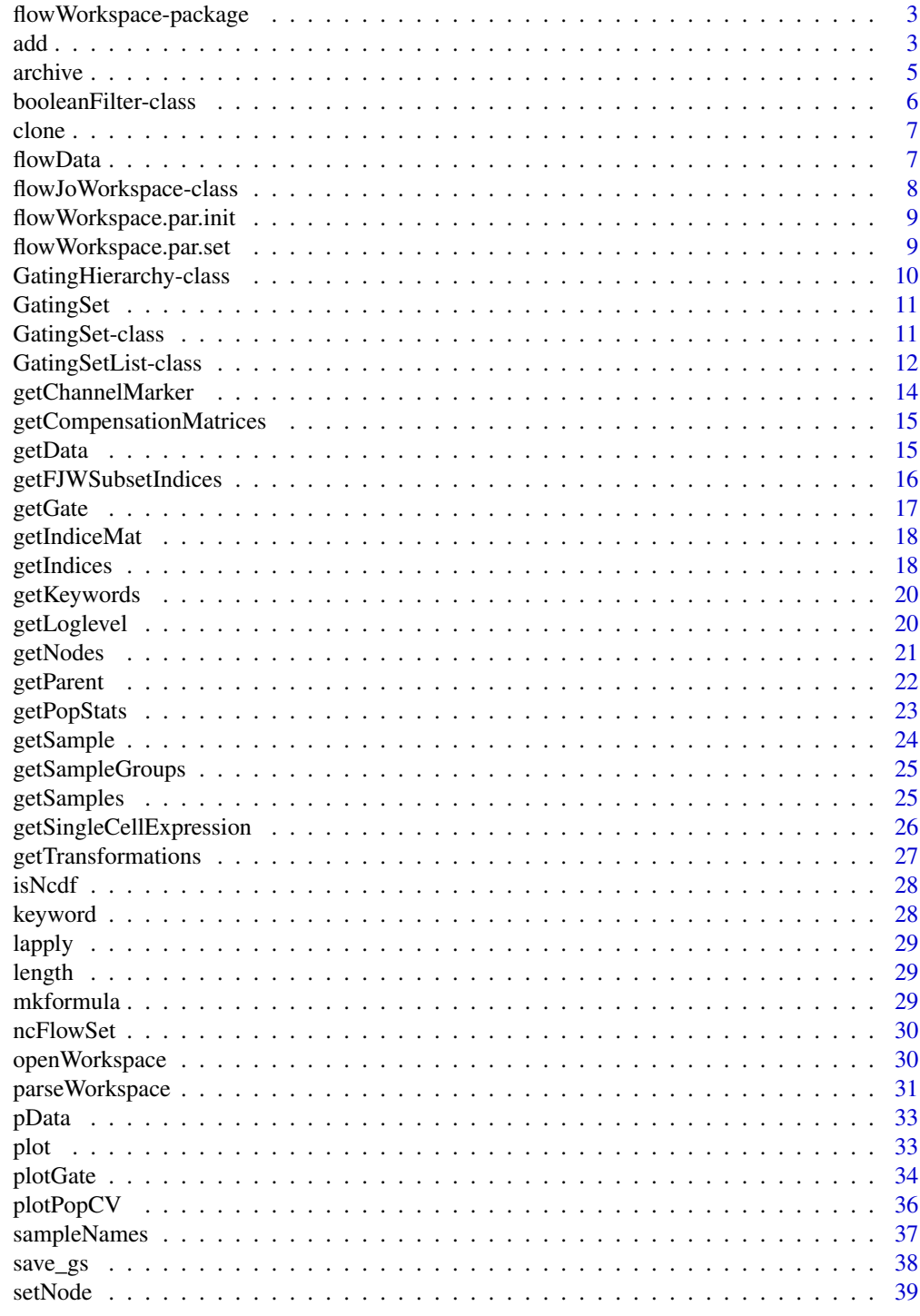

**Index** 

<span id="page-2-0"></span>flowWorkspace-package *Import and replicate flowJo workspaces and gating schemes using flowCore.*

#### Description

Import flowJo workspaces into R. Generate the flowJo gating hierarchy and gates using flowCore functionality. Transform and compensate data in accordance with flowJo settings. Plot gates, gating hierarchies, population statistics, and compare flowJo vs flowCore population summaries.

#### Details

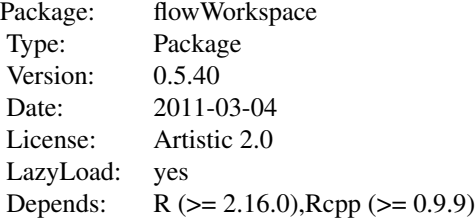

### Author(s)

Greg Finak, Mike Jiang

# References

<http://www.rglab.org/>

<span id="page-2-1"></span>

add *Create a GatingSet and add/remove the flowCore gate(or population) to/from a GatingHierarchy/GatingSet.*

#### Description

GatingSet method creates a gatingset from a flowSet with the ungated data as the root node. add method add the flowCore gate to a GatingHierarchy/GatingSet. setGate method update the gate of one population node in GatingHierarchy/GatingSet. Rm method Remove the population node from a GatingHierarchy/GatingSet. They are equivalent to the workFlow,add and Rm methods in flowCore package. recompute method does the actual gating after the gate is added,i.e. calculating the event indices according to the gate definition.

# Arguments

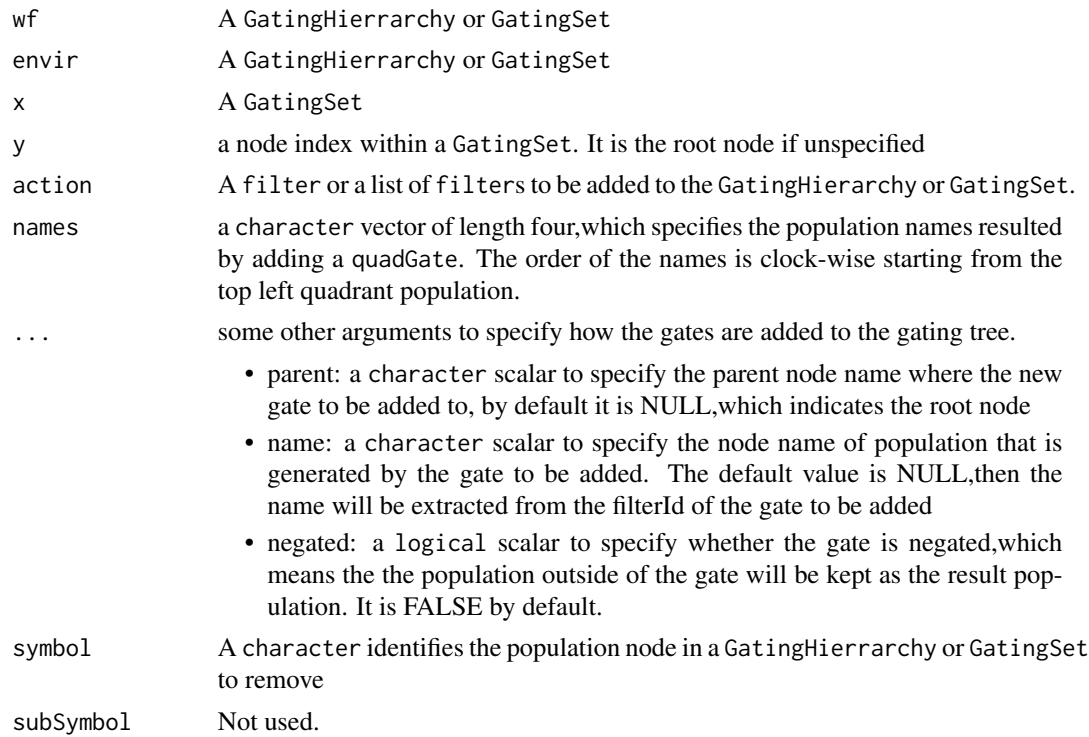

### Value

GatingSet method returns a GatingSet object with just root node. add method returns a population node ID (or four population node IDs when adding a quadGate) that uniquely identify the population node within a GatingHierarchy.

# See Also

[GatingSet-class](#page-10-1)

# Examples

```
## Not run:
   data(GvHD)
#select raw flow data
    fs<-GvHD[1:3]
#transform the raw data
   tf <- transformList(colnames(fs[[1]])[3:6], asinh, transformationId="asinh")
   fs_trans<-transform(fs,tf)
#add transformed data to a gatingset
   gs <- GatingSet(fs_trans)
   gs
   getNodes(gs[[1]]) #only contains root node
```
#### <span id="page-4-0"></span>archive 5

```
#add one gate
    rg <- rectangleGate("FSC-H"=c(200,400), "SSC-H"=c(250, 400),
       filterId="rectangle")
   nodeID<-add(gs, rg)#it is added to root node by default if parent is not specified
   nodeID
   getNodes(gs[[1]]) #the second population is named after filterId of the gate
#add a quadGate
   qg <- quadGate("FL1-H"=2, "FL2-H"=4)
   nodeIDs<-add(gs,qg,parent="rectangle")
   nodeIDs #quadGate produces four population nodes
   getNodes(gs[[1]]) #population names are named after dimensions of gate if not specified
#add a boolean Gate
   bg<-booleanFilter(CD15 FITC-CD45 PE+|CD15 FITC+CD45 PE-)
   bg
   nodeID2<-add(gs,bg,parent="rectangle")
   nodeID2
   getNodes(gs[[1]])
#do the actual gating
   recompute(gs)
#plot one gate for one sample
   plotGate(gs[[1]],"rectangle")
  plotGate(gs[[1]],nodeIDs) #may be smoothed automatically if there are not enough events after gating
#plot gates across samples using lattice plot
   plotGate(gs,nodeID)
#plot all gates for one sample
   plotGate(gs[[1]])#boolean gate is skipped by default
   plotGate(gs[[1]],bool=TRUE)
#plot the gating hierarchy
    require(Rgraphviz)
   plot(gs[[1]])
#remove one node causing the removal of all the descendants
    Rm(rectangle, gs)
   getNodes(gs[[1]])
## End(Not run)
```
archive *archive/unarchive to/from a tar file*

# Description

Defunct by save\_gs/load\_gs

### <span id="page-5-0"></span>Usage

```
archive(G, file = tempfile())
```

```
unarchive(file, path = tempdir())
```
# Arguments

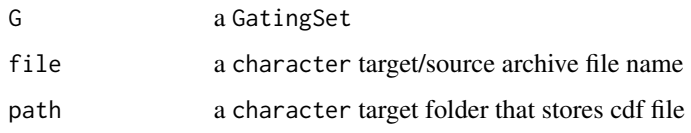

booleanFilter-class *A class describing logical operation (& or |) of the reference populations*

### Description

booleanFilter class inherits class [expressionFilter](#page-0-0) and exists for the purpose of methods dispatching.

booleanFilter is a constructor from an expression

char2booleanFilter is a constructor from a character string

# Usage

```
booleanFilter(expr, ...,
  filterId = "defaultBooleanFilter")
char2booleanFilter(expr, ...,
```

```
filterId = "defaultBooleanFilter")
```
# Arguments

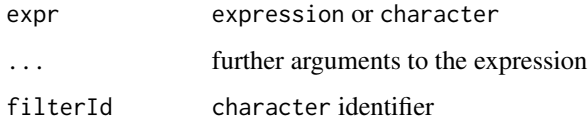

# See Also

[add](#page-2-1) [GatingHierarchy](#page-9-1)

<span id="page-6-0"></span>clone *clone a GatingSet*

### Description

clone a GatingSet

### Arguments

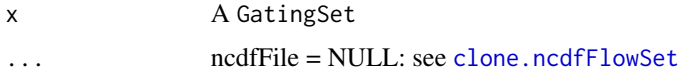

# Details

Note that the regular R assignment operation on a GatingSet object does not return the copy as one would normally expect because the GatingSet contains environment slots (and external pointer for GatingSet), which require deep-copying. So make sure to use this clone method in order to make a copy of existing object.

# Value

A copy of a given GatingSet.

### Examples

```
## Not run:
   #G is a GatingSet
   G1<-clone(G)
```
## End(Not run)

<span id="page-6-1"></span>flowData *Fetch or replace the flowData object associated with a GatingSet .*

### Description

Accessor method that gets or replaces the flowset/ncdfFlowSet object in a GatingSet or GatingHierarchy

### Arguments

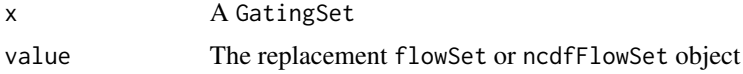

### <span id="page-7-0"></span>Details

Accessor method that sets or replaces the ncdfFlowSet object in the GatingSet or GatingHierarchy.

### Value

the object with the new flowSet in place.

<span id="page-7-1"></span>flowJoWorkspace-class *An R representation of a flowJo workspace.*

### Description

Objects can be created by calls of the form new("flowJoWorkspace.xml", ...).

# Slots

version: Object of class "character". The version of the XML workspace.

file: Object of class "character". The file name.

.cache: Object of class "environment". An environment for internal use.

path: Object of class "character". The path to the file.

doc: Object of class "XMLInternalDocument". The XML document object.

options: Object of class "integer". The XML parsing options passed to [xmlTreeParse](#page-0-0).

# See Also

[GatingSet](#page-10-1) [GatingHierarchy](#page-9-1)

# Examples

```
require(flowWorkspaceData)
 d<-system.file("extdata",package="flowWorkspaceData")
 wsfile<-list.files(d,pattern="A2004Analysis.xml",full=TRUE)
 ws <- openWorkspace(wsfile);
 summary(ws)
 getSamples(ws)
```
<span id="page-8-0"></span>flowWorkspace.par.init

*workspace version is parsed from xml node '/Workspace/version' in flowJo workspace and matched with this list to dispatch to the one of the three workspace parsers*

# Description

workspace version is parsed from xml node '/Workspace/version' in flowJo workspace and matched with this list to dispatch to the one of the three workspace parsers

# Usage

```
flowWorkspace.par.init()
```
flowWorkspace.par.set *flowWorkspace.par.set sets a set of parameters in the flowWorkspace package namespace.*

### Description

flowWorkspace.par.set sets a set of parameters in the flowWorkspace package namespace. flowWorkspace.par.get gets a set of parameters in the flowWorkspace package namespace.

# Usage

```
flowWorkspace.par.set(name, value)
```

```
flowWorkspace.par.get(name = NULL)
```
### Arguments

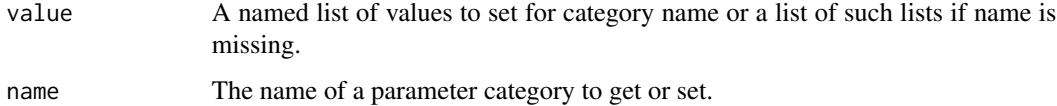

# Details

It is currently used to add/remove the support for a specific flowJo versions (parsed from xml node '/Workspace/version' in flowJo workspace)

### Examples

```
#get the flowJo versions currently supported
old <- flowWorkspace.par.get("flowJo_versions")
 #add the new version
 old[["win"]] <- c(old[["win"]], "1.7")
 flowWorkspace.par.set("flowJo_versions", old)
```
flowWorkspace.par.get("flowJo\_versions")

<span id="page-9-1"></span>GatingHierarchy-class *Class GatingHierarchy*

#### **Description**

GatingHierarchy is a class for representing the gating hierarchy,which can be either imported from a flowJo workspace or constructed in R.

# Details

There is a one-to-one correspondence between GatingHierarchy objects and FCS files in the flowJo workspace. Each sample (FCS file) is associated with it's own GatingHierarchy. It is also more space efficient by storing gating results as logical/bit vector instead of copying the raw data.

Given a GatingHierarchy, one can extract the data associated with any subpopulation, extract gates, plot gates, and extract population proportions. This facilitates the comparison of manual gating methods with automated gating algorithms.

# See Also

[GatingSet](#page-10-1)

### Examples

```
require(flowWorkspaceData)
d<-system.file("extdata",package="flowWorkspaceData")
wsfile<-list.files(d,pattern="A2004Analysis.xml",full=TRUE)
ws <- openWorkspace(wsfile);
G<-try(parseWorkspace(ws,path=d,name=1));
 gh <- G[[1]]getPopStats(gh);
plotPopCV(gh)
nodes <- getNodes(gh)
 thisNode <- nodes[4]
plotGate(gh,thisNode);
getGate(gh,thisNode);
getData(gh,thisNode)
```
<span id="page-9-0"></span>

<span id="page-10-2"></span><span id="page-10-0"></span>

#### Description

construct object from xml workspace file and a list of sampleIDs construct a gatingset with empty trees (just root node) construct object from existing gating hierarchy(gating template) and flow data

<span id="page-10-1"></span>GatingSet-class *Class* "GatingSet"

### Description

GatingSet holds a set of GatingHierarchy objects, representing a set of samples and the gating scheme associated with each.

[ subsets a GatingSet or GatingSetList using the familiar bracket notation

[[ extract a GatingHierarchy object from a GatingSet or GatingSetList

#### Arguments

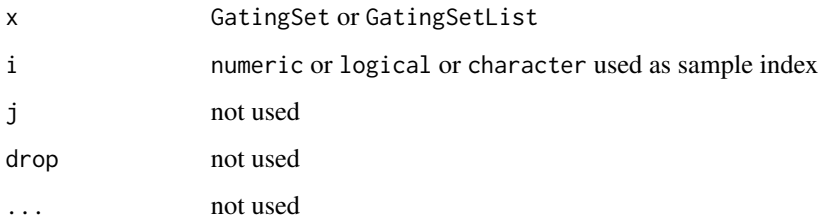

#### Details

Objects stores a collection of GatingHierarchies and represent a group in a flowJo workspace. A GatingSet can have two "states". After a call to parseWorkspace(...,execute=FALSE) , the workspace is imported but the data is not. Setting execute to TRUE is needed in order to load, transform, compensate, and gate the associated data. Whether or not a GatingHierarchy has been applied to data is encoded in the flag slot. Some methods will warn the user, or may not function correctly if the GatingHierarchy has not been executed. This mechanism is in place, largely for the purpose of speed when working with larger workspaces. It allows the use to load a workspace and subset desired samples before proceeding to load the data.

### <span id="page-11-0"></span>**Slots**

FCSPath: Object of class "character". A path to the fcs files associated with this GatingSet

data: Object of class "flowSet". flow data associated with this GatingSet

flag: Object of class "logical". A flag indicating whether the gates, transformations, and compensation matrices have been applied to data, or simply imported.

pointer: Object of class "externalptr". points to the gating hierarchy stored in C data structure.

guid: Object of class "character". the unique identifier for GatingSet object.

### See Also

[GatingHierarchy](#page-9-1) [flowJoWorkspace](#page-7-1) [parseWorkspace](#page-30-1)

### Examples

```
require(flowWorkspaceData)
 d<-system.file("extdata",package="flowWorkspaceData")
 wsfile<-list.files(d,pattern="A2004Analysis.xml",full=TRUE)
 ws <- openWorkspace(wsfile);
 G<-try(parseWorkspace(ws,execute=TRUE,path=d,name=1));
 plotPopCV(G);
```
<span id="page-11-1"></span>GatingSetList-class *Class* "GatingSetList"

### Description

A list of of GatingSet objects. This class exists for method dispatching. use GatingSetList constructor to create a GatingSetList from a list of GatingSet

### Usage

```
GatingSetList(x, samples = NULL)
```
#### Arguments

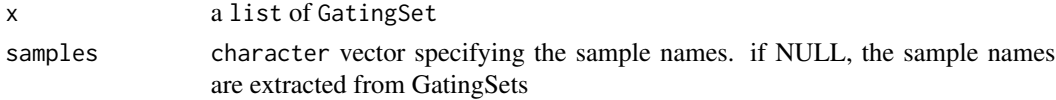

# Details

Objects store a collection of GatingSets,which usually has the same gating trees and markers. Most GatingSets methods can be applied to GatingSetList.

### See Also

[GatingSet](#page-10-1) [GatingHierarchy](#page-9-1)

### GatingSetList-class 13

### Examples

```
## Not run:
    #load several GatingSets from disk
  gs_list<-lapply(list.files("../gs_toMerge",full=T) ,function(this_folder){
                     load_gs(this_folder)
                     })
   #gs_list is a list
   gs_groups <- merge(gs_list)
   #returns a list of GatingSetList objects
   gslist2 <- gs_groups[[2]]
  #gslist2 is a GatingSetList that contains multiple GatingSets and they share the same gating and data structure
   gslist2
   class(gslist2)
   sampleNames(gslist2)
   #reference a GatingSet by numeric index
   gslist2[[1]]
    #reference a GatingSet by character index
   gslist2[["30104.fcs"]]
    #loop through all GatingSets within GatingSetList
    lapply(gslist2,sampleNames)
    #subset a GatingSetList by [
    sampleNames(gslist2[c(4,1)])
    sampleNames(gslist2[c(1,4)])
   gslist2[c("30104.fcs")]
    #get flow data from it
    getData(gslist2)
    #get gated flow data from a particular popoulation (by numeric or character index)
   getData(gslist2,4)
    #extract the gates associated with one popoulation
    getGate(gslist2,"3+")
   getGate(gslist2,5)
    #extract the pheno data
   pData(gslist2[3:1])
    #modify the pheno data
   pd <- pData(gslist2)
   pd$id <- 1:nrow(pd)
   pData(gslist2) <- pd
   pData(gslist2[3:2])
    #plot the gate
    plotGate(gslist2[1:2],5,smooth=T)
   plotGate_labkey(gslist2[3:4],4,x="<APC Cy7-A>",y="<PE Tx RD-A>",smooth=T)
    #remove cerntain gates by loop through GatingSets
    getNodes(gslist2[[1]])
```

```
14 getChannelMarker
```

```
lapply(gslist2,function(gs)Rm("Excl",gs))
     #extract the stats
     getPopStats(gslist2)
     #extract statistics by using getQAStats defined in QUALIFIER package
     res<-getQAStats(gslist2[c(4,2)],isMFI=F,isSpike=F,nslaves=1)
     #archive the GatingSetList
    save_gslist(gslist2, path ="~/rglab/workspace/flowIncubator/output/gslist",overwrite=T)
     gslist2 <- load_gslist(path ="~/rglab/workspace/flowIncubator/output/gslist")
     #convert GatingSetList into one GatingSet by rbind2
    gs_merged2 <- rbind2(gslist2,ncdfFile=path.expand(tempfile(tmpdir="~/rglab/workspace/flowIncubator/output/",
     gs_merged2
 ## End(Not run)
getChannelMarker get channel and marker information from a flowFrame that matches
```

```
Description
```
This function tries best to guess the flow parameter based on the keyword supplied by name It first does a complete word match(case insensitive) between name and flow channels and markers. If there are duplcated matches, throw the error. If no matches, it will try the partial match.

*to the given keyword*

### Usage

```
getChannelMarker(frm, name, ...)
```
### Arguments

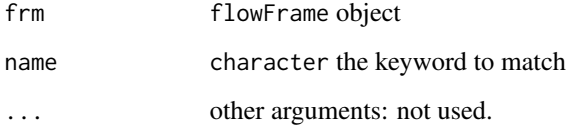

### Value

an one-row data.frame that contains "name"(i.e. channel) and "desc"(i.e. stained marker) columns.

<span id="page-14-0"></span>getCompensationMatrices

*Retrieve the compensation matrices from a GatingHierarchy*

# Description

Retrieve the compensation matrices from a GatingHierarchy.

### Arguments

x A GatingHierarchy object.

# Details

Return all the compensation matrices in a GatingHierarchy.

# Value

A list of matrix representing the spillover matrix in GatingHierarchy

### Examples

```
## Not run:
#Assume gh is a GatingHierarchy
  getCompensationMatrices(gh);
```

```
## End(Not run)
```
<span id="page-14-1"></span>getData *get gated flow data from a GatingHierarchy/GatingSet/GatingSetList*

# Description

get gated flow data from a GatingHierarchy/GatingSet/GatingSetList

### Arguments

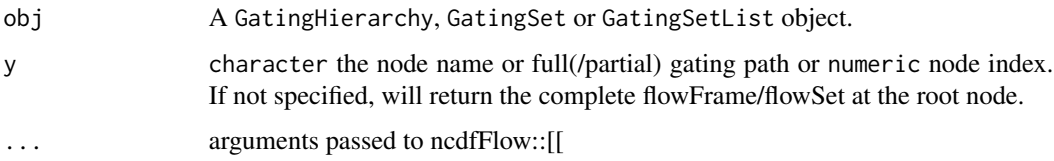

# Details

Returns a flowFrame/flowSet containing the events in the gate defined at node y. Subset membership can be obtained using getIndices. Population statistics can be obtained using getPop and getPopStats. When calling getData on a GatingSet,the trees representing the GatingHierarchy for each sample in the GaingSet are presumed to have the same structure. To update the data, use flowData method.

# Value

A flowFrame object if obj is a GatingHierarchy. A flowSet or ncdfFlowSet if a GatingSet. A ncdfFlowList if a GatingSetList.

# See Also

[flowData](#page-6-1) [getIndices](#page-17-1) [getProp](#page-22-1) [getPopStats](#page-22-2)

### Examples

```
## Not run:
    #G is a GatingSet
   geData(G,3) #get a flowSet constructed from the third node / population in the tree.
   geData(G,"cd4")
    #gh is a GatingHierarchy
    getData(gh)
## End(Not run)
```
getFJWSubsetIndices *Fetch the indices for a subset of samples in a flowJo workspace, based on a keyword value pair*

### **Description**

This function will calculate the indices of a subset of samples in a flowJoWorkspace, based on a keyword/value filter. It is applied to a specific group of samples in the workspace. The output is meant to be passed to the subset= argument of parseWorkspace.

# Usage

```
getFJWSubsetIndices(ws, key = NULL, value = NULL, group,
 requiregates = TRUE)
```
<span id="page-15-0"></span>

#### <span id="page-16-0"></span>getGate the contract of the contract of the contract of the contract of the contract of the contract of the contract of the contract of the contract of the contract of the contract of the contract of the contract of the co

#### Arguments

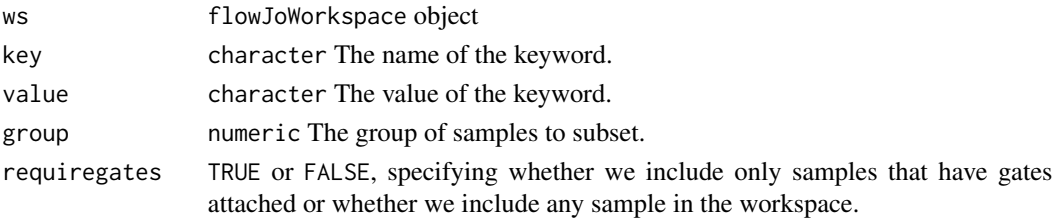

# Details

Returns an index vector into the samples in a flowJo workspace for use with parseWorkspace(subset=), based on a keyword/value filter in a specific group of samples.

#### Value

A numeric vector of indices.

#### See Also

[parseWorkspace](#page-30-1)

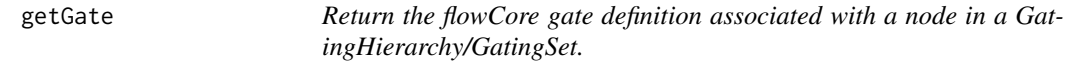

### Description

Return the flowCore gate definition object associated with a node in a GatingHierarchy or GatingSet object.

return gate y for a given hierarchy (by index) Note that this index is ordered by regular sorting method

#### Arguments

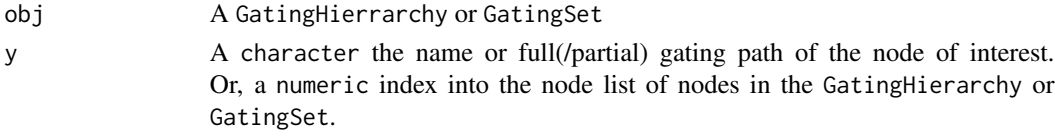

### Value

A gate object from flowCore. Usually a polygonGate, but may be a rectangleGate. Boolean gates are represented by a "BooleanGate" S3 class. This is a list boolean gate definition that references populations in the GatingHierarchy and how they are to be combined logically. If obj is a GatingSet, assuming the trees associated with each GatingHierarchy are identical, then this method will return a list of gates, one for each sample in the GatingSet corresponding to the same population indexed by y.

### Note

You should not have to deal with boolean gates. It is sufficient to retrieve the contents of a boolean gate node with getData.

### See Also

[getData](#page-14-1) [getNodes](#page-20-1)

### Examples

```
## Not run: #gh is a GatingHierarchy
   getGate(gh,5) #return the gate for the fifth node in the tree.
  getGate(gh,getNodes(gh)[5]) #return the gate for the fifth node in the tree, but fetch it by name.
    #G is a GatingSet
   getGate(G,5) #return a list of gates for the fifth node in each tree
## End(Not run)
```
getIndiceMat *Return the single-cell matrix of 1/0 dichotomized expression*

#### Description

Return the single-cell matrix of 1/0 dichotomized expression

### Usage

```
getIndiceMat(gh, y)
```
### Arguments

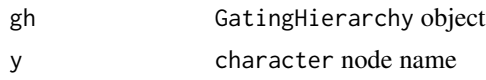

<span id="page-17-1"></span>getIndices *Get the membership indices for each event with respect to a particular gate in a GatingHierarchy*

#### **Description**

Returns a logical vector that describes whether each event in a sample is included or excluded by this gate.

It adds the boolean gates and does the gating on the fly, and return the indices associated with that bool gate, and remove the bool gate the typical use case would be extracting any-cytokine-expressed cells

<span id="page-17-0"></span>

#### getIndices and the settlement of the settlement of the settlement of the settlement of the settlement of the set

### Arguments

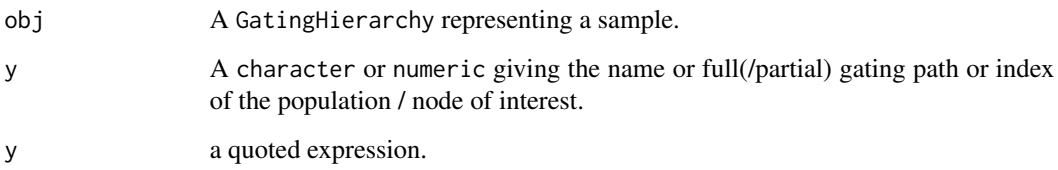

### Details

Returns a logical vector that describes whether each event in the data file is included in the given gate of this GatingHierarchy. The indices are for all events in the file, and do not reflect the population counts relative to the parent but relative to the root. To get population frequencies relative to the parent one cross-tabulate the indices of y with the indices of its parent.

# Value

A logical vector of length equal to the number of events in the FCS file that determines whether each event is or is not included in the current gate.

# Note

Generally you should not need to use getIndices but the more convenient methods getProp and getPopStats which return population frequencies relative to the parent node. The indices returned reference all events in the file and are not directly suitable for computing population statistics, unless subsets are taken with respect to the parent populations.

# See Also

[getProp](#page-22-1), [getPopStats](#page-22-2)

# Examples

```
## Not run:
   #G is a gating hierarchy
    #Return the indices for population 5 (topological sort)
   getIndices(G,getNodes(G,tsort=TRUE)[5]);
## End(Not run)
## Not run:
getIndices(gs,quote(4+/TNFa+|4+/IL2+))
```
## End(Not run)

<span id="page-19-0"></span>

# Description

Retrieve keywords associated with a workspace

# Arguments

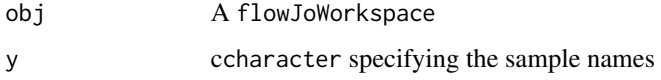

# Details

Retrieve a list of keywords from a flowJoWorkspace

### Value

A list of keyword - value pairs.

# Examples

```
require(flowWorkspaceData)
 d<-system.file("extdata",package="flowWorkspaceData")
 wsfile<-list.files(d,pattern="manual.xml",full=TRUE)
 ws <- openWorkspace(wsfile);
 getSamples(ws)
```
getKeywords(ws,"CytoTrol\_CytoTrol\_1.fcs")

getLoglevel *get/set the log level*

# Description

It is helpful sometime to get more detailed print out for the purpose of trouble shooting

# Usage

getLoglevel()

setLoglevel(level = "none")

#### <span id="page-20-0"></span>getNodes 21

# Arguments

level a character that represents the log level , can be value of c("none", "GatingSet", "GatingHierarchy", "Population", "gate") default is "none" , which does not print any information from C parser.

### Value

a character that represents the internal log level

# Examples

```
getLoglevel()
setLoglevel("Population")
getLoglevel()
```
<span id="page-20-1"></span>getNodes *Get the names of all nodes from a gating hierarchy.*

### Description

getNodes returns a character vector of names of the nodes (populations) in the GatingSet.

# Arguments

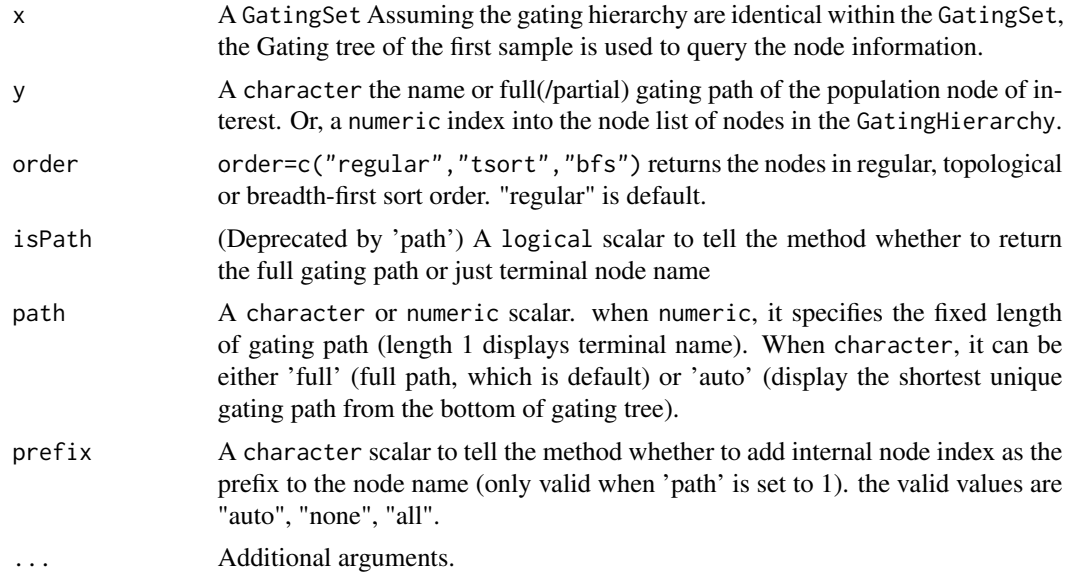

# Details

integer indices of nodes are based on regular order,so whenver need to map from character node name to integer node ID,make sure to use default order which is regular.

### <span id="page-21-0"></span>Value

getNodes returns a character vector of node/population names, ordered appropriately.

#### Examples

```
## Not run:
   #G is a gating hierarchy
   getNodes(G, path = 1])#return node names (without prefix)
   getNodes(G, path = 1, prefix = "all"])#return node names with unqiue ID
   getNodes(G, path = 1, prefix = "auto"])#prepend unqiue ID as needed
    getNodes(G,path = "full")#return the full path
    getNodes(G, path = 2)#return the path as length of two
   getNodes(G,path = "auto)#automatically determine the length of path
   setNode(G,"L","lymph")
```
## End(Not run)

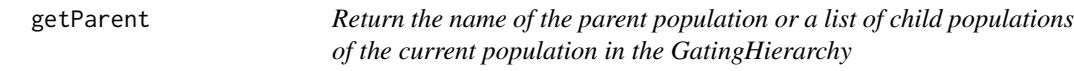

### Description

Returns the name of the parent population or a character/numeric vector of all the children of the current population in the given GatingHierarchy

### Arguments

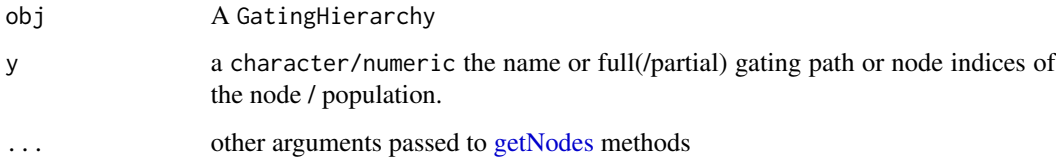

### Value

getParent returns a character vector, the name of the parent population. getChildren returns a character or numeric vector of the node names or node indices of the child nodes of the current node. An empty vector if the node has no children.

### See Also

[getNodes](#page-20-1)

# <span id="page-22-0"></span>getPopStats 23

### Examples

```
## Not run:
   #G is a gatinghierarchy
    #return the name of the parent of the fifth node in the hierarchy.
    getParent(G,getNodes(G[[1)[5])
    n<-getNodes(G,tsort=T)[4];
  getChildren(G,n);#Get the names of the child nodes of the 4th node in this gating hierarchy.
   getChildren(G,4);#Get the ids of the child nodes
## End(Not run)
```
<span id="page-22-2"></span>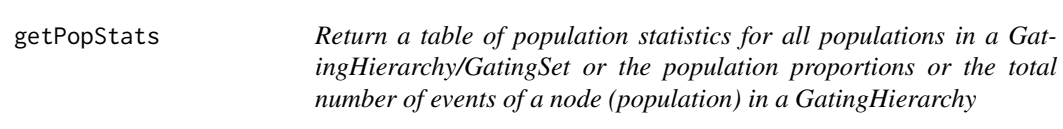

# <span id="page-22-1"></span>Description

getProp calculates the population proportion (events in the gate / events in the parent population) associated with a node in the GatingHierarchy. getPopStats is more useful than getPop. Returns a table of population statistics for all populations in a GatingHierarchy/GatingSet. Includes the flowJo counts, flowCore counts and frequencies. getTotal returns the total number of events in the gate defined in the GatingHierarchy object

#### Arguments

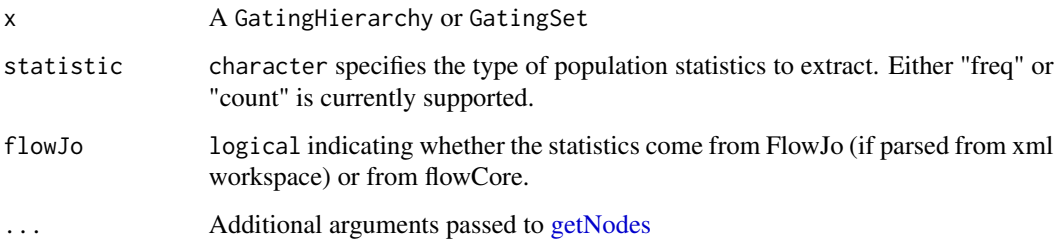

#### Details

getPopStats returns a table population statistics for all populations in the gating hierarchy. The output is useful for verifying that the import was successful, if the flowJo and flowCore derived counts don't differ much (i.e. if they have a small coefficient of variation.) for a GatingSet, returns a matrix of proportions for all populations and all samples getProp returns the proportion of cells in the gate, relative to its parent. getTotal returns the total number of events included in this gate. The contents of "thisTot" variable in the "metadata" environment of the nodeData element associated with the gating tree and gate / population.

### Value

getPopStats returns a data.frame with columns for the population name, flowJo derived counts, flowCore derived counts, and the population proportions (relative to their parent pouplation). get-Prop returns a population frequency numeric. getTotal returns a numeric value of the total number of elements in the population.

### See Also

[getNodes](#page-20-1)

### Examples

```
## Not run:
        #If gh is a GatingHierarchy
        getPopStats(gh);
        #proportion for the fifth population
        getProp(G,getNodes(gh)[5])
        getTotal(G,getNodes(G,tsort=T)[5])
```
## End(Not run)

getSample *Get the sample name associated with a GatingHierarchy*

#### Description

Return the sample name

#### Arguments

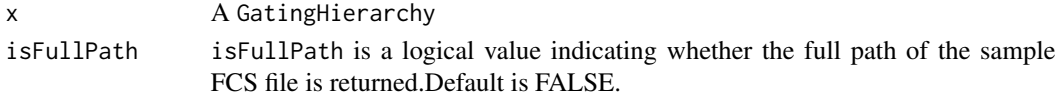

### Details

Returns the name of the sample, or the path to the FCS file.

#### Value

A "character" vector of length 1. Either the sample name or the path to the FCS file.

### Examples

```
## Not run:
    #G is a GatingHierarhcy
   getSample(G)
```
## End(Not run)

<span id="page-23-0"></span>

<span id="page-24-1"></span><span id="page-24-0"></span>

# Description

Return a data frame of sample group information from a flowJo workspace

### Arguments

x A flowJoWorkspace object.

# Details

Returns a table of samples and groups defined in the flowJo workspace

### Value

A data.frame containing the groupName, groupID, and sampleID for each sample in the workspace. Each sample may be associated with multiple groups.

### See Also

[flowJoWorkspace-class](#page-7-1) [openWorkspace](#page-29-1)

### Examples

```
## Not run:
   #ws is a flowJoWorkspace
   getSampleGroups(ws);
```
## End(Not run)

getSamples *Get a list of samples from a flowJo workspace*

#### Description

Return a data frame of samples contained in a flowJo workspace

### Arguments

x A flowJoWorkspace

# Details

Returns a data.frame of samples in the flowJoWorkspace, including their sampleID, name, and compID (compensation matrix ID).

<span id="page-25-0"></span>

A data.frame with columns sampleID, name, and compID if x is a flowJoWorkspace.

# Examples

```
## Not run:
        #ws is a flowJoWorkspace
       getSamples(ws);
```
## End(Not run)

```
getSingleCellExpression
```
*Return the cell events data that express in any of the single populations defined in* y

# Description

Returns a list of matrix containing the events that expressed in any one of the populations efined in y

### Arguments

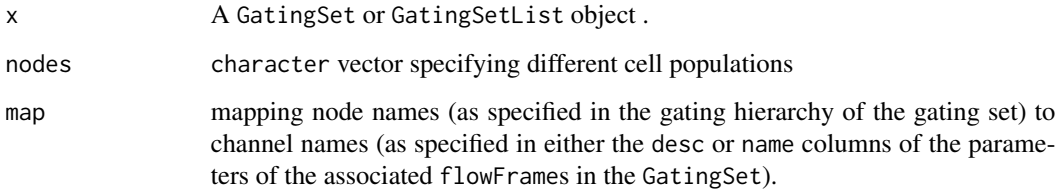

### Value

A list of numerci matrices

# Author(s)

Mike Jiang <wjiang2@fhcrc.org>

# See Also

[getIndices](#page-17-1) [getProp](#page-22-1) [getPopStats](#page-22-2)

# <span id="page-26-0"></span>getTransformations 27

### Examples

```
## Not run:
  #G is a GatingSet
geData(G,3)
res <- getSingleCellExpression(gs[1], c("4+/TNFa+", "4+/IL2+"))
res[[1]]
res <- getSingleCellExpression(gs[1], c("4+/TNFa+", "4+/IL2+") , list("4+/TNFa+" = "TNFa", "4+/IL2+" = "IL2"))
```
## End(Not run)

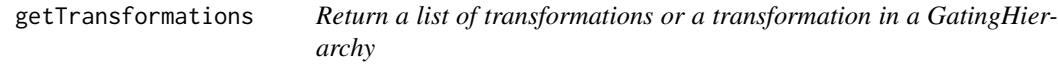

# Description

Return a list of all the transformations or a transformation in a GatingHierarchy

#### Arguments

x A GatingHierarchy object

#### Details

Returns a list of the transformations or a transformation in the flowJo workspace. The list is of length L, where L is the number of distinct transformations applied to samples in the flowJoWorkspace. Each element of  $\mathsf{L}$  is itself a list of length M, where M is the number of parameters that were transformed for a sample or group of samples in a flowJoWorkspace. For example, if a sample has 10 parameters, and 5 are transformed during analysis, using two different sets of transformations, then L will be of length 2, and each element of L will be of length 5. The elements of L represent channelor parameter-specific transformation functions that map from raw intensity values to channel-space used by flowJo. this method currently is used convert transformation funtion from c++ to R mainly for transforming range info

# Value

lists of functions, with each element of the list representing a transformation applied to a specific channel/parameter of a sample.

### Examples

```
## Not run:
#Assume gh is a GatingHierarchy
getTransformations(gh);
```
## End(Not run)

<span id="page-27-0"></span>isNcdf *determine the flow data associated with a Gating Hiearchy is based on 'ncdfFlowSet' or 'flowSet'*

# Description

determine the flow data associated with a Gating Hiearchy is based on 'ncdfFlowSet' or 'flowSet'

# Usage

isNcdf(x)

# Arguments

x GatingHiearchy object

### Value

logical

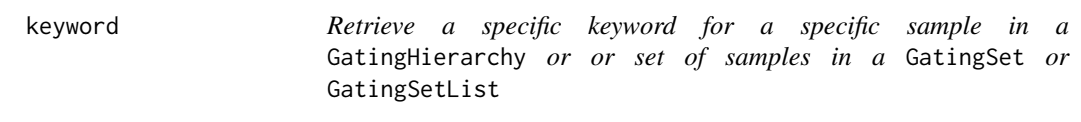

# Description

Retrieve a specific keyword for a specific sample in a GatingHierarchy or or set of samples in a GatingSet or GatingSetList

# Arguments

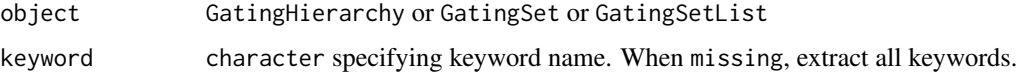

# Details

See keyword in Package 'flowCore'

# See Also

[keyword-methods](#page-0-0)

#### <span id="page-28-0"></span>lapply 29

# Examples

```
## Not run:
     #get all the keywords from all samples
     keyword(G)
     #get all the keywords from one sample
     keyword(G[[1]])
     #get single keyword from all samples
     keyword(G, "FILENAME")
     #get single keyword from one sample
     keyword(G[[1, "FILENAME")
```
## End(Not run)

lapply *apply* FUN *to each sample (i.e.* GatingHierarchy*)*

# Description

sample names are used for names of the returned list

length *Methods to get the length of a GatingSet*

# Description

Return the length of a GatingSet or GatingSetList object (number of samples).

mkformula *make a formula from a character vector*

### Description

construct a valid formula to be used by flowViz::xyplot

# Usage

```
mkformula(dims, isChar = FALSE)
```
## Arguments

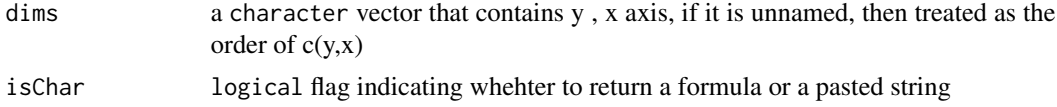

### Value

when isChar is TRUE, return a character, otherwise coerce it as a formula

### Examples

```
all.equal(mkformula(c("SSC-A", "FSC-A")),SSC-A ~ FSC-A)#unamed vecotr
all.equal(mkformula(c(x = "SSC-A", y = "FSC-A")), FSC-A ~ SSC-A)#named vector
```
ncFlowSet *Fetch the flowData object associated with a GatingSet .*

# Description

Deprecated by flowData method Deprecated by flowData method

<span id="page-29-1"></span>openWorkspace *Open/Close a flowJo workspace*

#### Description

Open a flowJo workspace and return a flowJoWorkspace object. Close a flowJoWorkspace, destroying the internal representation of the XML document, and freeing the associated memory.

# Arguments

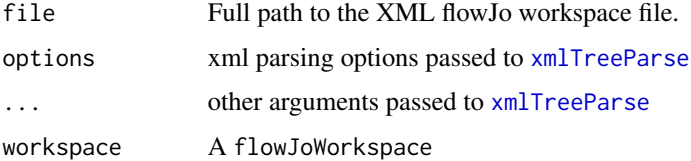

### Details

Open an XML flowJo workspace file and return a flowJoWorkspace object. The workspace is represented using a XMLInternalDocument object. Close a flowJoWorkpsace after finishing with it. This is necessary to explicitly clean up the C-based representation of the XML tree. (See the XML package).

# Value

a flowJoWorkspace object.

<span id="page-29-0"></span>

# <span id="page-30-0"></span>parse Workspace 31

# Examples

```
## Not run:
file<-"myworkspace.xml"
ws<-openWorkspace(file);
class(ws); #flowJoWorkspace
closeWorkspace(ws);
```
## End(Not run)

<span id="page-30-1"></span>parseWorkspace *Parse a flowJo Workspace*

# Description

Function to parse a flowJo Workspace, generate a GatingHierarchy or GatingSet object, and associated flowCore gates. The data are not loaded or acted upon until an explicit call to recompute() is made on the GatingHierarchy objects in the GatingSet.

# Arguments

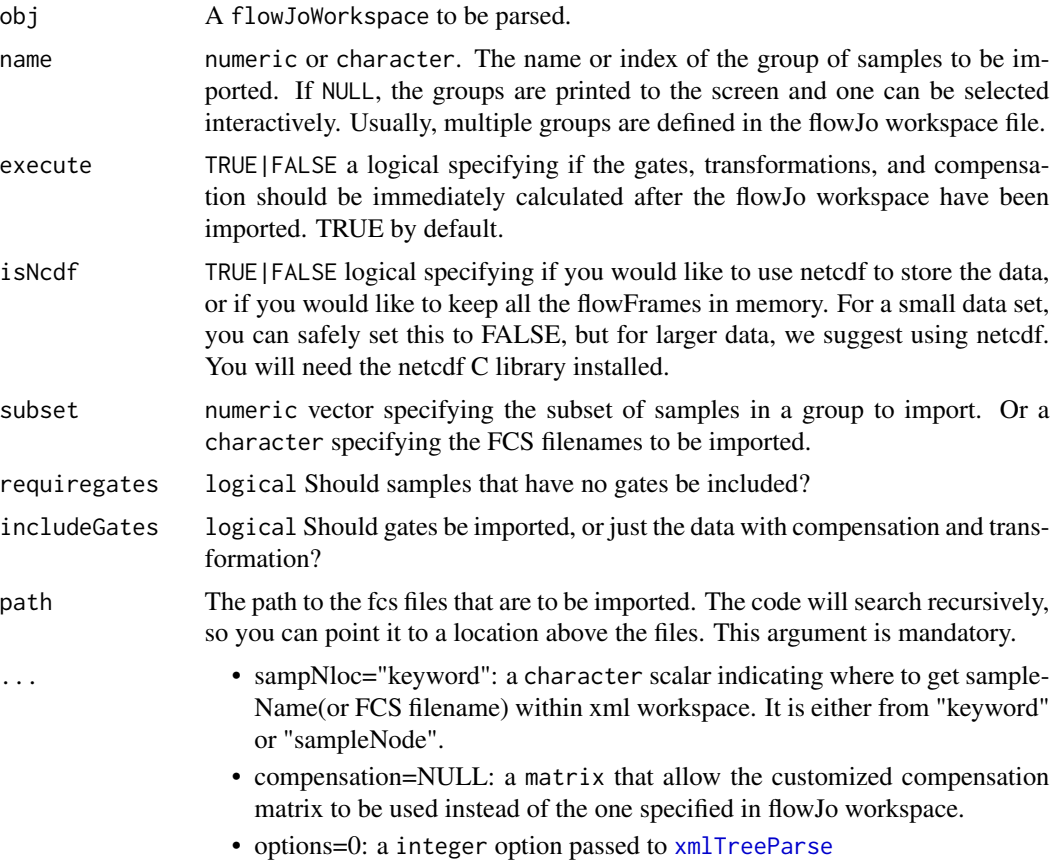

- ignore.case a logical flag indicates whether the colnames(channel names) matching needs to be case sensitive (e.g. compensation, gating..)
- extend val numeric the threshold that determine wether the gates need to be extended. default is 0. It is triggered when gate coordinates are below this value.
- extend\_to numeric the value that gate coordinates are extended to. Default is -4000. Usually this value will be automatically detected according to the real data range. But when the gates needs to be extended without loading the raw data (i.e. execute is set to FALSE), then this hard-coded value is used.
- ...: Additional arguments to be passed to [read.ncdfFlowSet](#page-0-0) or [read.flowSet.](#page-0-0)

### Details

A flowJoWorkspace is generated with a call to openWorkspace(), passing the name of the xml workspace file. This returns a flowJoWorkspace, which can be parsed using the parseWorkspace() method. The function can be called non-interactively by passing the index or name of the group of samples to be imported via parseWorkspace(obj, name=x), where x is either the numeric index, or the name. The subset argument allows one to select a set of files from the chosen sample group. The routine will take the intersection of the files in the sample group, the files specified in subset and the files available on disk, and import them.

#### Value

a GatingSet, which is a wrapper around a list of GatingHierarchy objects, each representing a single sample in the workspace. The GatingHierarchy objects contain graphNEL trees that represent the gating hierarchy of each sample. Each node in the GatingHierarchy has associated data, including the population counts from flowJo, the parent population counts, the flowCore gates generated from the flowJo workspace gate definitions. Data are not yet loaded or acted upon at this stage. To execute the gating of each data file, a call to execute() must be made on each GatingHierarchy object in the GatingSet. This is done automatically by default, and there is no more reason to set this argument to FALSE.

### See Also

#### [getSampleGroups](#page-24-1),[GatingSet](#page-10-2)

#### Examples

```
## Not run:
#f is a xml file name of a flowJo workspace
ws<-openWorkspace(f)
G<-parseWorkspace(ws,execute=TRUE,isNcdf=FALSE,path="."); #assume that the fcs files are below the current directo
#G is a GatingSet.
G1<-parseWorkspace(ws)
#G1 is a GatingSet.
```
## End(Not run)

<span id="page-32-0"></span>

# Description

Accessor method that gets or replaces the pData of the flowset/ncdfFlowSet object in a GatingSet or GatingSetList

# Arguments

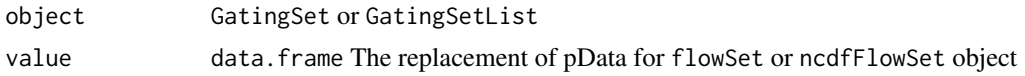

# Value

a data.frame

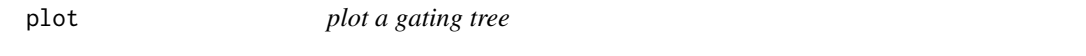

# Description

Plot a tree/graph representing the GatingHierarchy plot a subgraph

# Arguments

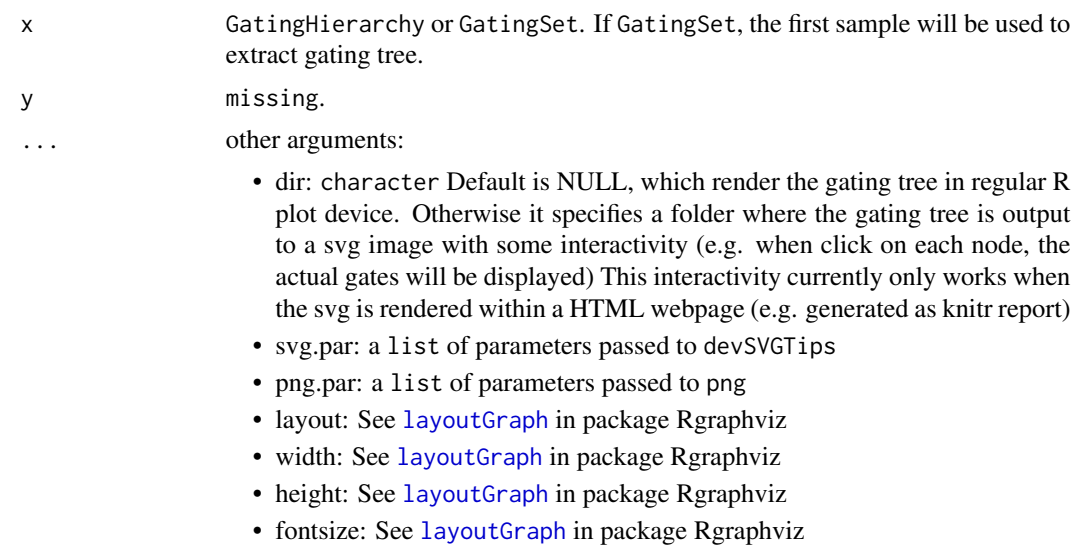

<span id="page-33-0"></span>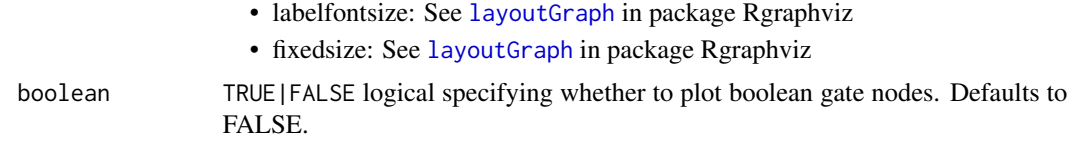

#### Examples

```
## Not run:
#gs is a GatingSet
plot(gs) # the same as plot(gs[[1]])
#plot a substree rooted from CD4
plot(gs, "CD4")
# output as svg format with onclick event of each node displaying the gate(saved as png files) within pop-up window
plot(gs[[1]], dir = "myFolder")
# customize the size of svg and png files
plot(gh, dir = "myFolder", svg.par =list(width = 7, height = 7), png.par = list(width = 200, height = 200)
#each node link to multiple gates across samples
#here is the example code showing how to embed
#the svg output within knitr quick report
#+ eval=T, results = "asis", message = F
svgFile <- plot(gs, dir = ./svg, svg.par =list(width = 7, height = 7), png.par = list(width = 400, height = 400 ))
cat("<embed src=", svgFile, " type=image/svg+xml />", sep = "")
## End(Not run)
```
plotGate *Plot gates and associated cell population contained in a* GatingHierarchy *or* GatingSet

### Description

When applied to a GatingHierarchy,arrange is set as TRUE, then all the gates associated with it are plotted as different panel on the same page. If arrange is FALSE, then it plots one gate at a time. By default ,merge is set as TRUE, plot multiple gates on the same plot when they share common parent population and axis. When applied to a GatingSet, if lattice is TRUE,it plots one gate (multiple samples) per page , otherwise, one sample (with multiple gates) per page.

#### Arguments

x [GatingSet](#page-10-1) or [GatingHierarchy](#page-9-1)object y character the node name or full(/partial) gating path or numeric representing the node index in the GatingHierarchy. or missing which will plot all gates and one gate per page. It is useful for generating plots in a multi-page pdf.

Nodes can be accessed with [getNodes](#page-20-1).

- ... bool logical specifying whether to plot boolean gates.
	- arrange.main character The title of the main page of the plot. Default is the sample name. Only valid when x is GatingHierarchy
	- arrange logical indicating whether to arrange different populations/nodes on the same page via grid.arrange call.
	- merge logical indicating whether to draw multiple gates on the same plot if these gates share the same parent population and same x,y dimensions/parameters;
	- projections list of character vectors used to customize x,y axis. By default, the x,y axis are determined by the respective gate parameters. The elements of the list are named by the population name or path (see y). Each element is a pair of named character specifying the channel name(or marker name) for x, y axis. Short form of channel or marker names (e.g. "APC" or "CD3") can be used as long as they can be uniquely matched to the dimentions of flow data. For example, projections = list("lymph" =  $c(x =$ "SSC-A",  $y = "FSC-A"$ ), "CD3" = c( $x = "CD3"$ ,  $y = "SSC-A")$ )
	- par.settings list of graphical parameters passed to [lattice](#page-0-0);
	- gpar list of grid parameters passed to grid. layout;
	- lattice logical deprecated;
	- formula formula a formula passed to xyplot function of flowViz, by default it is NULL, which means the formula is generated according to the x,y parameters associated with gate.
	- cond character the conditioning variable to be passed to lattice plot.
	- overlay numeric scalar indicating the index of a gate/populationwithin the GatingHierarchy or a logical vector that indicates the cell event indices representing a sub-cell population. This cell population is going to be plotted on top of the existing gates(defined by y argument) as an overlay.
	- default.y character specifiying y channel for xyplot when plotting a 1d gate. Default is "SSC-A".
	- type character either "xyplot" or "densityplot". Default is "xyplot"
	- fitGate used to disable behavior of plotting the gate region in 1d densityplot
	- strip ligcal specifies whether to show pop name in strip box,only valid when x is GatingHierarchy
	- marker.only ligcal specifies whether to show both channel and marker names
	- xlim, ylim character can be either "instrument" or "data" which determines the x, y axis scale either by instrument measurement range or the actual data range. or numeric which specifies customized range.
	- ...
		- path A character or numeric scalar passed to [getNodes](#page-20-1) method (used to control how the gating/node path is displayed)

... The other additional arguments to be passed to [xyplot.](#page-0-0)

# Value

a trellis object if arrange is FALSE,

### References

<http://www.rglab.org/>

# Examples

```
## Not run:
projections \le list("cd3" = c(x = "cd3", y = "AViD")
                     , "cd4" = c(x = "cd8", y = "cd4"), "cd4/IL2" = c(x = "IL2", y = "IFNg")
                    , "cd4/IFNg" = c(x = "IL2", y = "IFNg"))
plotGate(gh, c("cd3", "cd4", "cd4/IL2", "cd4/IFNg"), path = "auto", projections = projections, gpar = c(nrow = 2))
## End(Not run)
## Not run:
#G is a GatingHierarchy
plotGate(G,getNodes(G)[5]);#plot the gate for the fifth node
## End(Not run)
```
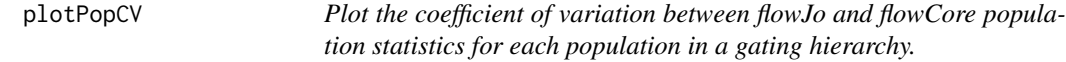

### Description

This function plots the coefficient of variation calculated between the flowJo population statistics and the flowCore population statistics for each population in a gating hierarchy extracted from a flowJoWorkspace.

### Arguments

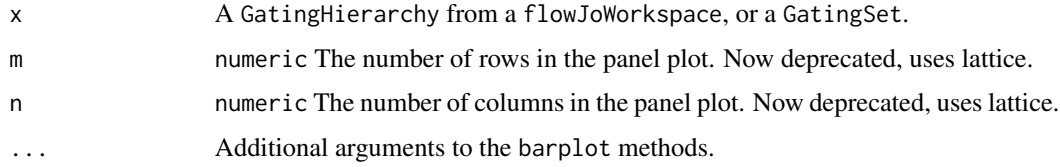

### Details

The CVs are plotted as barplots across panels on a grid of size m by n.

# Value

Nothing is returned.

<span id="page-35-0"></span>

# <span id="page-36-0"></span>sampleNames 37

# See Also

[getPopStats](#page-22-2)

# Examples

```
## Not run:
   #G is a GatingHierarchy
   plotPopCV(G,4,4);
```
## End(Not run)

# sampleNames *Get/update sample names in a GatingSet*

# Description

Return a sample names contained in a GatingSet

# Arguments

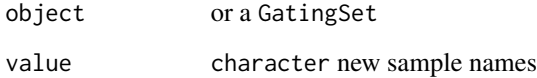

# Details

The sample names comes from pdata of fs.

### Value

A character vector of sample names

# Examples

```
## Not run:
       #G is a GatingSet
       sampleNames(G)
```
## End(Not run)

<span id="page-37-0"></span>

# **Description**

Save/load a GatingSet/GatingSetList which is the gated flow data including gates and populations to/from the disk. The GatingSet object The internal C data structure (gating tree),ncdfFlowSet object(if applicable)

### Usage

```
save_gs(G, path, overwrite = FALSE,
 cdf = c("copy", "move", "skip", "symlink", "link"),
 type = c("binary", "text", "xml"), ...)
load_gs(path)
save_gslist(gslist, path, ...)
load_gslist(path)
```
# Arguments

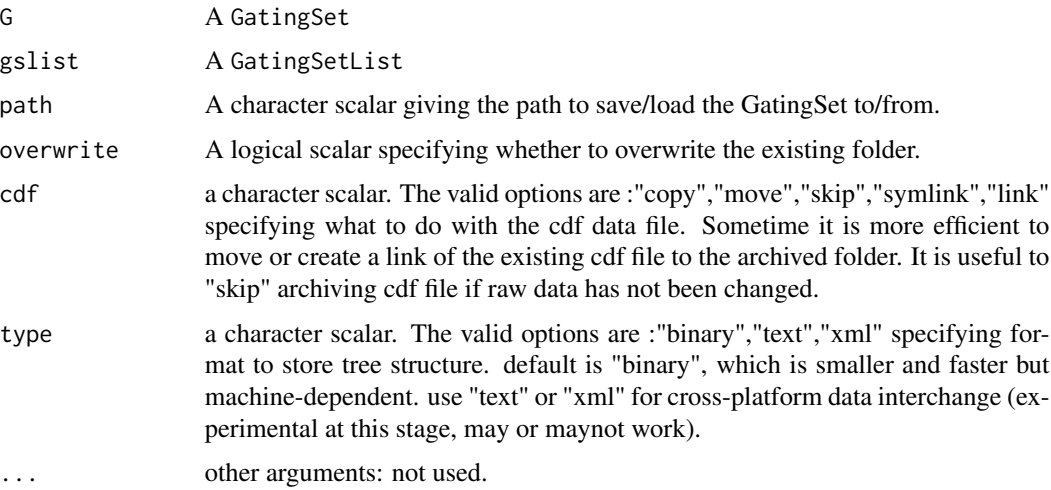

### Value

load\_gs returns a GatingSet object load\_gslist returns a GatingSetList object

# See Also

[GatingSet-class](#page-10-1),[GatingSetList-class](#page-11-1)

#### <span id="page-38-0"></span>setNode 39

# Examples

```
## Not run:
#G is a GatingSet
save_gs(G,path="tempFolder")
G1<-load_gs(path="tempFolder")
#G is a GatingSet
save_gslist(gslist1,path="tempFolder")
gslist2<-load_gslist(path="tempFolder")
## End(Not run)
```
setNode *Update the name of one node in a gating hierarchy/GatingSet.*

### Description

setNode update the name of one node in a gating hierarchy/GatingSet.

hide/unhide a node

### Arguments

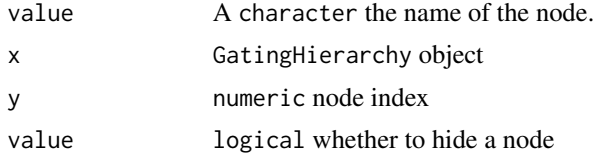

### Examples

```
## Not run:
   #G is a gating hierarchy
   getNodes(G[[1]])#return node names
   setNode(G,"L","lymph")
## End(Not run)
## Not run:
     setNode(gh, 4, FALSE) # hide a node
     setNode(gh, 4, TRUE) # unhide a node
## End(Not run)
```
# <span id="page-39-0"></span>**Index**

[ *(*GatingSet-class*)*, [11](#page-10-0) [,GatingSet,ANY-method *(*GatingSet-class*)*, [11](#page-10-0) [,GatingSetList,ANY-method *(*GatingSet-class*)*, [11](#page-10-0) [,GatingSetList,character-method *(*GatingSetList-class*)*, [12](#page-11-0) [,GatingSetList,logical-method *(*GatingSetList-class*)*, [12](#page-11-0) [,GatingSetList,numeric-method *(*GatingSetList-class*)*, [12](#page-11-0) [[ *(*GatingSet-class*)*, [11](#page-10-0) [[,GatingSet,character-method *(*GatingSet-class*)*, [11](#page-10-0) [[,GatingSet,logical-method *(*GatingSet-class*)*, [11](#page-10-0) [[,GatingSet,numeric-method *(*GatingSet-class*)*, [11](#page-10-0) [[,GatingSetList,character-method *(*GatingSetList-class*)*, [12](#page-11-0) [[,GatingSetList,logical-method *(*GatingSetList-class*)*, [12](#page-11-0) [[,GatingSetList,numeric-method *(*GatingSetList-class*)*, [12](#page-11-0)

add, [3,](#page-2-0) *6* add,GatingHierarchy,filter-method *(*add*)*, [3](#page-2-0) add,GatingHierarchy,filters-method *(*add*)*, [3](#page-2-0) add,GatingHierarchy,quadGate-method *(*add*)*, [3](#page-2-0) add,GatingSet,filter-method *(*add*)*, [3](#page-2-0) add,GatingSet,filterList-method *(*add*)*, [3](#page-2-0) add,GatingSet,filters-method *(*add*)*, [3](#page-2-0) add,GatingSet,filtersList-method *(*add*)*, [3](#page-2-0) add,GatingSet,list-method *(*add*)*, [3](#page-2-0) add,GatingSetList,filter-method *(*add*)*, [3](#page-2-0) add,GatingSetList,filterList-method *(*add*)*, [3](#page-2-0) add,GatingSetList,filters-method *(*add*)*, [3](#page-2-0) add,GatingSetList,filtersList-method *(*add*)*, [3](#page-2-0) add,GatingSetList,list-method *(*add*)*, [3](#page-2-0) archive, [5](#page-4-0) booleanFilter *(*booleanFilter-class*)*, [6](#page-5-0) booleanFilter-class, [6](#page-5-0) char2booleanFilter *(*booleanFilter-class*)*, [6](#page-5-0) clone, [7](#page-6-0) clone,GatingSet-method *(*clone*)*, [7](#page-6-0) clone-methods *(*clone*)*, [7](#page-6-0) clone.ncdfFlowSet, *7* closeWorkspace *(*openWorkspace*)*, [30](#page-29-0) closeWorkspace,flowJoWorkspace-method *(*openWorkspace*)*, [30](#page-29-0) closeWorkspace-methods *(*openWorkspace*)*, [30](#page-29-0) expressionFilter, *6* flowData, [7,](#page-6-0) *16* flowData,GatingSet-method *(*flowData*)*, [7](#page-6-0) flowData-methods *(*flowData*)*, [7](#page-6-0) flowData<- *(*flowData*)*, [7](#page-6-0) flowData<-,GatingSet-method *(*flowData*)*, [7](#page-6-0) flowJoWorkspace, *12* flowJoWorkspace-class, [8](#page-7-0) flowWorkspace *(*flowWorkspace-package*)*, [3](#page-2-0) flowWorkspace-package, [3](#page-2-0) flowWorkspace.par.get

*(*flowWorkspace.par.set*)*, [9](#page-8-0)

flowWorkspace.par.init, [9](#page-8-0) flowWorkspace.par.set, [9](#page-8-0)

### INDEX  $41$

GatingHierarchy, *6*, *8*, *12*, *34* GatingHierarchy-class, [10](#page-9-0) GatingSet, *8*, *10*, [11,](#page-10-0) *12*, *32*, *34* GatingSet,character,character-method *(*GatingSet*)*, [11](#page-10-0) GatingSet,flowSet,ANY-method *(*GatingSet*)*, [11](#page-10-0) GatingSet,flowSet-method *(*GatingSet-class*)*, [11](#page-10-0) GatingSet,GatingHierarchy,character-method *(*GatingSet*)*, [11](#page-10-0) GatingSet-class, [11](#page-10-0) GatingSetList *(*GatingSetList-class*)*, [12](#page-11-0) GatingSetList-class, [12](#page-11-0) getChannelMarker, [14](#page-13-0) getChildren *(*getParent*)*, [22](#page-21-0) getChildren,GatingSet,character-method *(*getParent*)*, [22](#page-21-0) getChildren,GatingSet,numeric-method *(*getParent*)*, [22](#page-21-0) getChildren-methods *(*getParent*)*, [22](#page-21-0) getCompensationMatrices, [15](#page-14-0) getCompensationMatrices,GatingHierarchy–metho**g**etKeywords, $20$ *(*getCompensationMatrices*)*, [15](#page-14-0) getCompensationMatrices-methods *(*getCompensationMatrices*)*, [15](#page-14-0) getData, [15,](#page-14-0) *18* getData,GatingHierarchy,character-method *(*getData*)*, [15](#page-14-0) getData,GatingHierarchy,missing-method *(*getData*)*, [15](#page-14-0) getData,GatingHierarchy,numeric-method *(*getData*)*, [15](#page-14-0) getData,GatingSet,ANY-method *(*getData*)*, [15](#page-14-0) getData,GatingSet,character-method *(*getData*)*, [15](#page-14-0) getData,GatingSet,missing-method *(*getData*)*, [15](#page-14-0) getData,GatingSet,name-method *(*getSingleCellExpression*)*, [26](#page-25-0) getData,GatingSet,numeric-method *(*getData*)*, [15](#page-14-0) getData,GatingSetList,ANY-method *(*getData*)*, [15](#page-14-0) getData,GatingSetList,name-method *(*getSingleCellExpression*)*, [26](#page-25-0) getFJWSubsetIndices, [16](#page-15-0)

getGate, [17](#page-16-0) getGate,GatingHierarchy,character-method *(*getGate*)*, [17](#page-16-0) getGate,GatingHierarchy,numeric-method *(*getGate*)*, [17](#page-16-0) getGate,GatingSet,character-method *(*getGate*)*, [17](#page-16-0) getGate,GatingSet,numeric-method *(*getGate*)*, [17](#page-16-0) getGate,GatingSetList,character-method *(*GatingSetList-class*)*, [12](#page-11-0) getGate,GatingSetList,numeric-method *(*GatingSetList-class*)*, [12](#page-11-0) getIndiceMat, [18](#page-17-0) getIndices, *16*, [18,](#page-17-0) *26* getIndices,GatingHierarchy,character-method *(*getIndices*)*, [18](#page-17-0) getIndices,GatingHierarchy,numeric-method *(*getIndices*)*, [18](#page-17-0) getIndices,GatingSet,name-method *(*getIndices*)*, [18](#page-17-0) getIndices-methods *(*getIndices*)*, [18](#page-17-0) getKeywords,flowJoWorkspace,character-method *(*getKeywords*)*, [20](#page-19-0) getKeywords,GatingHierarchy,missing-method *(*getKeywords*)*, [20](#page-19-0) getKeywords,GatingSet,character-method *(*getKeywords*)*, [20](#page-19-0) getKeywords,GatingSet,numeric-method *(*getKeywords*)*, [20](#page-19-0) getKeywords-methods *(*getKeywords*)*, [20](#page-19-0) getLoglevel, [20](#page-19-0) getNodes, *18*, [21,](#page-20-0) *22–24*, *34, 35* getNodes,GatingSet-method *(*getNodes*)*, [21](#page-20-0) getNodes-methods *(*getNodes*)*, [21](#page-20-0) getParent, [22](#page-21-0) getParent,GatingSet,character-method *(*getParent*)*, [22](#page-21-0) getParent,GatingSet,numeric-method *(*getParent*)*, [22](#page-21-0) getParent-methods *(*getParent*)*, [22](#page-21-0) getPopStats, *16*, *19*, [23,](#page-22-0) *26*, *37* getPopStats,GatingHierarchy-method *(*getPopStats*)*, [23](#page-22-0) getPopStats,GatingSet-method *(*getPopStats*)*, [23](#page-22-0) getPopStats,GatingSetList-method

*(*GatingSetList-class*)*, [12](#page-11-0) getPopStats-methods *(*getPopStats*)*, [23](#page-22-0) getProp, *16*, *19*, *26* getProp *(*getPopStats*)*, [23](#page-22-0) getProp,GatingHierarchy,character-method *(*getPopStats*)*, [23](#page-22-0) getProp-methods *(*getPopStats*)*, [23](#page-22-0) getQAStats,GatingSetList-method *(*GatingSetList-class*)*, [12](#page-11-0) getSample, [24](#page-23-0) getSample,GatingHierarchy-method *(*getSample*)*, [24](#page-23-0) getSample-method *(*getSample*)*, [24](#page-23-0) getSampleGroups, [25,](#page-24-0) *32* getSampleGroups,flowJoWorkspace-method *(*getSampleGroups*)*, [25](#page-24-0) getSampleGroups-methods *(*getSampleGroups*)*, [25](#page-24-0) getSamples, [25](#page-24-0) getSamples,flowJoWorkspace-method *(*getSamples*)*, [25](#page-24-0) getSamples,GatingSet-method *(*getSamples*)*, [25](#page-24-0) getSamples,GatingSetList-method *(*GatingSetList-class*)*, [12](#page-11-0) getSamples-methods *(*getSamples*)*, [25](#page-24-0) getSingleCellExpression, [26](#page-25-0) getSingleCellExpression,GatingSet,character-method *(*getSingleCellExpression*)*, [26](#page-25-0) getSingleCellExpression,GatingSetList,charact@PeRN@Ph&Space,character-method *(*getSingleCellExpression*)*, [26](#page-25-0) getTotal *(*getPopStats*)*, [23](#page-22-0) getTotal,GatingHierarchy,character-method *(*getPopStats*)*, [23](#page-22-0) getTotal-methods *(*getPopStats*)*, [23](#page-22-0) getTransformations, [27](#page-26-0) getTransformations,GatingHierarchy-method *(*getTransformations*)*, [27](#page-26-0) getTransformations-methods *(*getTransformations*)*, [27](#page-26-0) grid.layout, *35* isNcdf, [28](#page-27-0) keyword, [28](#page-27-0) keyword,GatingHierarchy,character-method plot, [33](#page-32-0)

*(*keyword*)*, [28](#page-27-0) keyword,GatingHierarchy,missing-method *(*keyword*)*, [28](#page-27-0)

keyword,GatingSet,character-method *(*keyword*)*, [28](#page-27-0) keyword,GatingSet,missing-method *(*keyword*)*, [28](#page-27-0) keyword,GatingSetList,character-method *(*keyword*)*, [28](#page-27-0) keyword,GatingSetList,missing-method *(*keyword*)*, [28](#page-27-0) lapply, [29](#page-28-0) lapply,GatingSet-method *(*lapply*)*, [29](#page-28-0) lattice, *35* layoutGraph, *33, 34* length, [29](#page-28-0) length,GatingSet-method *(*length*)*, [29](#page-28-0) length-methods *(*length*)*, [29](#page-28-0) load\_gs *(*save\_gs*)*, [38](#page-37-0) load\_gslist *(*save\_gs*)*, [38](#page-37-0) mkformula, [29](#page-28-0) ncFlowSet, [30](#page-29-0) ncFlowSet,GatingSet-method *(*ncFlowSet*)*, [30](#page-29-0) ncFlowSet<- *(*ncFlowSet*)*, [30](#page-29-0) ncFlowSet<-,GatingSet-method *(*ncFlowSet*)*, [30](#page-29-0) openWorkspace, *25*, [30](#page-29-0) *(*openWorkspace*)*, [30](#page-29-0) openWorkspace-methods *(*openWorkspace*)*, [30](#page-29-0) parseWorkspace, *12*, *17*, [31](#page-30-0) parseWorkspace,flowJoWorkspace-method *(*parseWorkspace*)*, [31](#page-30-0) parseWorkspace-methods *(*parseWorkspace*)*, [31](#page-30-0) pData, [33](#page-32-0) pData,GatingSet-method *(*pData*)*, [33](#page-32-0) pData<-,GatingSet,data.frame-method *(*pData*)*, [33](#page-32-0) pData<-,GatingSetList,data.frame-method *(*pData*)*, [33](#page-32-0)

plot,GatingSet,character-method *(*plot*)*, [33](#page-32-0)

```
plot,GatingSet,missing-method (plot), 33
```
### $I<sub>N</sub>$  and  $I<sub>3</sub>$  and  $I<sub>43</sub>$

plot,GatingSet,numeric-method *(*plot*)*, [33](#page-32-0) plotGate, [34](#page-33-0) plotGate,GatingHierarchy,character-method *(*plotGate*)*, [34](#page-33-0) plotGate,GatingHierarchy,missing-method *(*plotGate*)*, [34](#page-33-0) plotGate,GatingHierarchy,numeric-method *(*plotGate*)*, [34](#page-33-0) plotGate,GatingSet,character-method *(*plotGate*)*, [34](#page-33-0) plotGate,GatingSet,missing-method *(*plotGate*)*, [34](#page-33-0) plotGate,GatingSet,numeric-method *(*plotGate*)*, [34](#page-33-0) plotGate,GatingSetList,character-method *(*plotGate*)*, [34](#page-33-0) plotGate,GatingSetList,numeric-method *(*plotGate*)*, [34](#page-33-0) plotGate-methods *(*plotGate*)*, [34](#page-33-0) plotPopCV, [36](#page-35-0) plotPopCV,GatingHierarchy-method *(*plotPopCV*)*, [36](#page-35-0) plotPopCV,GatingSet-method *(*plotPopCV*)*, [36](#page-35-0) plotPopCV-methods *(*plotPopCV*)*, [36](#page-35-0) rbind2,GatingSet,GatingSet-method *(*GatingSet-class*)*, [11](#page-10-0) rbind2,GatingSetList,missing-method *(*GatingSetList-class*)*, [12](#page-11-0) read.flowSet, *32* read.ncdfFlowSet, *32* recompute *(*add*)*, [3](#page-2-0) recompute,GatingSet-method *(*add*)*, [3](#page-2-0) recompute,GatingSetList-method *(*add*)*, [3](#page-2-0) Rm *(*add*)*, [3](#page-2-0) Rm,character,GatingHierarchy,character-method show,GatingSetList-method *(*add*)*, [3](#page-2-0) Rm,character,GatingSet,character-method *(*add*)*, [3](#page-2-0) Rm,character,GatingSetList,character-method *(*add*)*, [3](#page-2-0) sampleNames, [37](#page-36-0)

sampleNames,GatingSet-method *(*sampleNames*)*, [37](#page-36-0) sampleNames,GatingSetList-method *(*GatingSetList-class*)*, [12](#page-11-0)

sampleNames<-,GatingSet-method *(*sampleNames*)*, [37](#page-36-0) save\_gs, [38](#page-37-0) save\_gslist *(*save\_gs*)*, [38](#page-37-0) setGate *(*add*)*, [3](#page-2-0) setGate,GatingHierarchy,character,filter-method *(*add*)*, [3](#page-2-0) setGate,GatingHierarchy,numeric,filter-method *(*add*)*, [3](#page-2-0) setGate,GatingSet,ANY,filterList-method *(*add*)*, [3](#page-2-0) setGate,GatingSet,ANY,list-method *(*add*)*, [3](#page-2-0) setLoglevel *(*getLoglevel*)*, [20](#page-19-0) setNode, [39](#page-38-0) setNode, GatingHierarchy, character, character-method *(*setNode*)*, [39](#page-38-0) setNode,GatingHierarchy,character,logical-method *(*setNode*)*, [39](#page-38-0) setNode, GatingHierarchy, numeric, character-method *(*setNode*)*, [39](#page-38-0) setNode,GatingHierarchy,numeric,logical-method *(*setNode*)*, [39](#page-38-0) setNode, GatingSet, character, ANY-method *(*setNode*)*, [39](#page-38-0) setNode, GatingSet, numeric, ANY-method *(*setNode*)*, [39](#page-38-0) show *(*booleanFilter-class*)*, [6](#page-5-0) show,booleanFilter-method *(*booleanFilter-class*)*, [6](#page-5-0) show,flowJoWorkspace-method *(*flowJoWorkspace-class*)*, [8](#page-7-0) show,GatingHierarchy-method *(*GatingHierarchy-class*)*, [10](#page-9-0) show,GatingSet-method *(*GatingSet-class*)*, [11](#page-10-0) *(*GatingSetList-class*)*, [12](#page-11-0) summary *(*flowJoWorkspace-class*)*, [8](#page-7-0) summary,flowJoWorkspace-method *(*flowJoWorkspace-class*)*, [8](#page-7-0) unarchive *(*archive*)*, [5](#page-4-0)

xmlTreeParse, *8*, *30, 31* xyplot, *35*